# *Advanced Get User Manual*

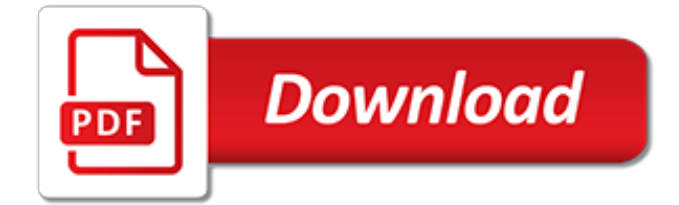

# **Advanced Get User Manual**

For a French translation, please see here…. To start with Docear as smooth as possible, we wrote this manual. It's detailed, it's long, it takes some time to read, but be assured that if you invest this time, you will know how to master one of the most powerful tools to manage your academic literature.

## **User Manual « Docear**

About Advanced SystemCare 12. Advanced SystemCare 12 is an all-in-one yet easy-to-use PC optimization software, which can clean, optimize, speed up, and protect your PC, as well as secure your online privacy.

# **Advanced SystemCare 12 User Manual - IObit**

Getting started. Here are some easy steps on how to get started renaming files in Advanced Renamer. Add files. First you need to add some files to the list.

## **Advanced Renamer - Getting started**

At times it is nice to connect with other users and share ideas, bugs, annoyances, likes, dislikes, etc. The Reddit forum /r/steadymouse has been created as a place for SteadyMouse users to discuss anything they wish regarding the software. The problems it solves, and ones they wish it would solve, criticism, feedback, etc. is all fair game.

## **SteadyMouse - User Manual**

calibre User Manual¶. calibre is an e-book library manager. It can view, convert and catalog e-books in most of the major e-book formats. It can also talk to many e-book reader devices.

## **calibre User Manual — calibre 3.42.0 documentation**

MHCP MN–ITS User Manual – Home. This online MN–ITS User Manual contains user guides to assist with using various features and functions within MN–ITS.

#### **MN−ITS User Manual**

The section Forward/Inverse search gives some example commands for common viewers.. You can always restore the original settings using the revert button to the right. 1.3 Configuring the build system. TeXstudio provides general commands for translating latex.

#### **TeXstudio : User manual**

View and Download GoPro HERO 5 BLACK user manual online. HERO 5 BLACK Action Cameras pdf manual download. Also for: Hero 5.

# **GOPRO HERO 5 BLACK USER MANUAL Pdf Download.**

View and Download Canon PowerShot D30 user manual online. Camera. PowerShot D30 Digital Camera pdf manual download.

# **CANON POWERSHOT D30 USER MANUAL Pdf Download.**

Page 6 Version 2.0.0 Questions? Contact OmniSite ! www.omnisite.com | Telephone: 317-885-6330 Figure 1. How the Viper gets data to the customer. CHAPTER 1 – INTRODUCTION For the Viper to function, it must be installed in an area that has GSM coverage (which should be

#### **User Manual - OmniSite**

3.3. Exiting PickMeApp. After you exit PickMeApp, no trace of its usage will remain in your operating system, outside of the PickMeApp folder. All PickMeApp settings and captured applications are placed in the PickMeApp folder, ready to be used again the next time you start PickMeApp.

#### **User manual | PickMeApp**

Individuals must have a User Account to enter data into FPDS-NG. Your access level is determined by Agency System Administrators or Contract Writing System Administrators and you may not have access to all of the available features.

## **FPDS-NG User Manual**

This site uses cookies to offer you a better browsing experience. By continue to navigate through this site or by clicking Approve, you consent to the use of cookies on your device as described in our.

# **DSC - User Manuals**

1.3 Supported OBD-II protocols ELM-USB and OBDTester support all of 5 OBD-II protocols - SAE J1850 PWM, SAE J1850 VPW, ISO9141-2, ISO14230-4 (KWP2000), and since 2003 also ISO 15765-4/SAE J2480.

## **OBD Tester user manual - auto-diagnostics.info**

Right-click Menu of Start Button. Right clicking on Start button opens the quick access for Settings, Switch to Modern UI, Open Windows Explorer, Check for updates, Technical Support, User Manual, About, What's new, Run..., Power, Screenshot, Taskbar Properties, and Exit.. Hovering the mouse on Power bring up the options: Shut down, Switch user, Log off, Lock, Restart, Restart (Safe Mode ...

## **Start Menu 8 User Manual - Freeware Download - IObit**

If this manual doesn't contain what you are looking for, please check the AnkiDroid Wiki for a list of changes, instructions for submitting bug reports and feature requests, a list of frequently asked questions, and much more.

# **AnkiDroid 2.8 User Manual**

Congratulations on joining the ranks of our amazing LulzBot 3D Printer users! Refer to the LulzBot Mini Quick Start Guide for detailed unpacking instructions and step-by-step guides through your first 3D print.

# **LulzBot Mini 2 User Manual | LulzBot**

To manually install the Oracle VM VirtualBox credential provider module, extract the Guest Additions as shown in Section 4.2.1.4, "Manual File Extraction" and copy the file VBoxCredProv.dll to the Windows SYSTEM32 directory. In the registry, create the following keys:

# **Chapter 9. Advanced Topics - VirtualBox**

A.Be Sure that the backstop is adequate. B. RIFLES: Be aware that the bullet line of travel will be as much as two inches BELOW the line of sight on scope-sighted rifles.Adjust upward in order NOT to hit the Chrony. If a bullet hits the Chrony, the Chrony will be destroyed, and will endanger you and others because of bullet ricochet and flying parts of the Chrony.

# **USER'S MANUAL - SHOOTING CHRONY**

Every commit has a 40-hexdigit id, sometimes called the "object name" or the "SHA-1 id", shown on the first line of the git show output. You can usually refer to a commit by a shorter name, such as a tag or a branch name, but this longer name can also be useful.

[jetta tdi alh manual shop,](http://karthiks.in/jetta_tdi_alh_manual_shop.pdf) [users in water management by rakesh hooja](http://karthiks.in/users_in_water_management_by_rakesh_hooja.pdf), [how to fundamentals of economics](http://karthiks.in/how_to_fundamentals_of_economics_manual_cima.pdf) [manual cima](http://karthiks.in/how_to_fundamentals_of_economics_manual_cima.pdf), [lx470 repair manual](http://karthiks.in/lx470_repair_manual.pdf), [chinese atv repair manual 250cc,](http://karthiks.in/chinese_atv_repair_manual_250cc.pdf) [honda gx270 pressure washer manual,](http://karthiks.in/honda_gx270_pressure_washer_manual.pdf) [atwood 8525 iv dclp manual](http://karthiks.in/atwood_8525_iv_dclp_manual.pdf), [fordson super major workshop manual,](http://karthiks.in/fordson_super_major_workshop_manual.pdf) [advanced excel vlookup](http://karthiks.in/advanced_excel_vlookup.pdf), [thermodynamics](http://karthiks.in/thermodynamics_an_engineering_approach_solution_manual.pdf) [an engineering approach solution manual,](http://karthiks.in/thermodynamics_an_engineering_approach_solution_manual.pdf) [zx600 owners manual,](http://karthiks.in/zx600_owners_manual.pdf) [power flex manual pvg6250t60nv,](http://karthiks.in/power_flex_manual_pvg6250t60nv.pdf) [vtu chemistry](http://karthiks.in/vtu_chemistry_lab_manual.pdf) [lab manual](http://karthiks.in/vtu_chemistry_lab_manual.pdf), [fukuda tv user manual](http://karthiks.in/fukuda_tv_user_manual.pdf), [dixon ztr ram 50 service manual](http://karthiks.in/dixon_ztr_ram_50_service_manual.pdf), [nec dt330 user guide](http://karthiks.in/nec_dt330_user_guide.pdf), [water resources](http://karthiks.in/water_resources_engineering_solution_manual.pdf) [engineering solution manual](http://karthiks.in/water_resources_engineering_solution_manual.pdf), [audi a3 bentley manual](http://karthiks.in/audi_a3_bentley_manual.pdf), [leica disto d2 manuale](http://karthiks.in/leica_disto_d2_manuale.pdf), [wild cat repair manual](http://karthiks.in/wild_cat_repair_manual.pdf), [policy](http://karthiks.in/policy_manual_for_children_residential_care_homes.pdf) [manual for children residential care homes,](http://karthiks.in/policy_manual_for_children_residential_care_homes.pdf) [bsa sloper workshop manual,](http://karthiks.in/bsa_sloper_workshop_manual.pdf) [kuhn 10 foot mower manual,](http://karthiks.in/kuhn_10_foot_mower_manual.pdf) [manuale](http://karthiks.in/manuale_pratico_dei_nuovi_contratti_di_lavoro_by_rocchina_staiano.pdf) [pratico dei nuovi contratti di lavoro by rocchina staiano](http://karthiks.in/manuale_pratico_dei_nuovi_contratti_di_lavoro_by_rocchina_staiano.pdf), [1996 maxum 1700 xr manual](http://karthiks.in/1996_maxum_1700_xr_manual.pdf), [ongc manual guide](http://karthiks.in/ongc_manual_guide.pdf), [deere](http://karthiks.in/deere_317_sales_manual.pdf) [317 sales manual,](http://karthiks.in/deere_317_sales_manual.pdf) [manuale di pesca,](http://karthiks.in/manuale_di_pesca.pdf) [tecumseh hs50 manual,](http://karthiks.in/tecumseh_hs50_manual.pdf) [advanced persistent threat,](http://karthiks.in/advanced_persistent_threat.pdf) [plc programming](http://karthiks.in/plc_programming_rslogix_starter_lite_manual.pdf) [rslogix starter lite manual](http://karthiks.in/plc_programming_rslogix_starter_lite_manual.pdf)